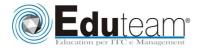

# **MOC50466A**

Windows Azure Solutions with Microsoft Visual Studio 2010 (Beta)

## MODULE 1: CLOUD COMPUTING.

- ✓ Define cloud computing
- $\checkmark$  Learn the benefits of cloud computing
- ✓ Understand the different types of cloud computing services
- ✓ Explore where computing clouds might exist
- $\checkmark$  Hear about potential concerns with cloud computing
- ✓ Learn where cloud computing can and cannot be applied
- ✓ Place Windows Azure in light of general cloud computing
- ✓ Know how Windows Azure compares to other cloud environments

## MODULE 2: WINDOWS AZURE ARCHITECTURE.

- ✓ See a simple Windows Azure application
- ✓ Learn about the Microsoft data centers
- ✓ Explore the hardware, servers and virtualization (the Fabric) that host cloud applications and data
- ✓ Understand the role of the Fabric Controller in managing the Windows Azure cloud
- ✓ Know the general architecture and components of the Windows Azure Platform
- ✓ Understand the tools used to create and deploy Windows Azure services and data stores

## MODULE 3: WINDOWS AZURE WEB ROLES.

- ✓ Explore the purpose of Windows Azure Web roles
- ✓ Understand how to create Web roles in a cloud service project
- $\checkmark$  See how to configure a Web role
- ✓ Learn how to test Web roles run in the Dev Fabric
- ✓ Start exploring the Windows Azure API

## MODULE 4: LOCAL STORAGE.

- ✓ Examine Windows Azure local storage
- ✓ See how local storage differs from normal server file systems
- $\checkmark$  Learn how to configure local storage
- ✓ Understand the limitations of local storage and where/when to use it
- $\checkmark$  Explore the API to access local storage
- ✓ Learn about Windows Azure Drive (formerly X-

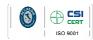

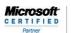

arning Solutions

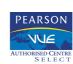

Pagina 1

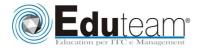

# **MOC50466A**

Windows Azure Solutions with Microsoft Visual Studio 2010 (Beta)

#### Drive)

#### MODULE 5: WINDOWS AZURE STORAGE AND QUEUES.

- ✓ Understand the purpose of Windows Azure Storage
- ✓ Learn how to create a Windows Azure Storage account
- ✓ Explore Windows Azure Storage costs
- ✓ Understand Dev Storage, how to use it, and how it is different from Windows Azure Storage
- ✓ See how to access Windows Azure Storage using both the REST API and the Storage Client Library
- ✓ Examine Windows Azure Storage Queues
- ✓ Learn how to get messages in and out of Windows Azure Queues

## MODULE 6: BLOB STORAGE.

- $\checkmark$  Understand the rationale for using blob storage
- ✓ Explore how to access blob storage with both the Storage Client and REST API
- ✓ Examine blob storage containers and how they are used to organize and control access to blobs
- ✓ Learn about the different types of blobs: block and page blobs

## MODULE 7: TABLE STORAGE.

- ✓ Explore Windows Azure Storage's structural data service
- $\checkmark$  Understand the reason for table torage
- ✓ Examine the differences between table storage and traditional relational databases (as exhibited by SQL Azure)
- ✓ Learn how to access table storage with both the Storage Client and REST API
- $\checkmark$  Understand entities as they relate to table storage
- ✓ Examine how to save and retrieve entities in table storage
- ✓ See how to use table storage for session management in Windows Azure Web applications

## **MODULE 8: WORKER ROLES.**

- ✓ Explore the purpose of Windows Azure worker roles
- ✓ Understand how to create worker roles in a cloud service project
- $\checkmark$  See how to configure a worker role

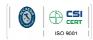

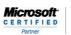

rning Solutions

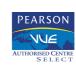

Pagina 2

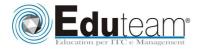

# **MOC50466A**

Windows Azure Solutions with Microsoft Visual Studio 2010 (Beta)

- $\checkmark$  Learn how to test worker roles run in the Dev Fabric
- ✓ Learn how to use Windows Azure Storage queues
- and messages to communicate with worker roles ✓ Explore how to setup worker role endpoints
- ✓ Learn how to communicate with worker role internal and input endpoints

## MODULE 9: SQL AZURE.

- ✓ Learn what SQL Azure is and why you want to use it
- ✓ Understand SQL Azure in comparison to SQL Server and Windows Azure table storage
- ✓ Learn how to provision a SQL Azure server and databases
- ✓ Examine costs associated with SQL Azure
- ✓ See how to use familiar tools and APIs to work in SQL Azure
- ✓ Explore how to create and manage database objects in SQL Azure
- ✓ Know how to limit SQL Azure access
- $\checkmark$  Understand options for performing database backups
- ✓ See how to migrate data to SQL Azure

## MODULE 10: DIAGNOSTICS AND LOGGING.

- ✓ Learn how to accomplish debugging and logging in Windows Azure
- ✓ Examine Windows Azure Diagnostic Service
- ✓ Understand the role of the MonAgentHost process in the diagnostic service
- $\checkmark$  Learn how to configure the diagnostic service
- ✓ See how to transfer diagnostic data to Windows Azure Storage

Sono previste esercitazioni pratiche su tutti gli argomenti trattati.

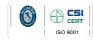

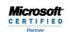

olutions

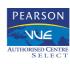

Pagina 3